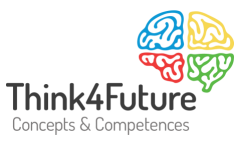

# Die Kostenstellenrechnung

Internes Rechnungswesen

### **1 Die Kostenstellenrechnung**

#### **1.1 Kostenstellenbildung**

Die Kostenstellenrechnung stellt das *Bindeglied* zwischen der Kostenartenrechnung und der Kostenträgerrechnung dar. Eine Kostenstelle verdeutlicht, wo /in welcher Organisationseinheit Kosten angefallen sind.

Sie gewährleistet die Weiterverrechnung der in der Kostenartenrechnung erfassten *Gemeinkosten* auf die Kostenträger. Die Einzelkosten werden hier in der Regel nicht erfasst oder nur ,nachrichtlich' bzw. ,statistisch' als Information bzw. Verrechnungsgröße mitgeliefert.

Neben der Aufgabe der Gewährleistung der Verrechnung hat die Kostenstellenrechnung aber auch *eigenständige Aufgaben*.

- Wirtschaftlichkeitskontrolle einzelner Verantwortungsbereiche, z.B. Kostenkontrolle bezogen auf Abteilungen, Bereiche etc.
- Unterstützung bei der Bewertung von Fertig- und unfertigen Erzeugnissen,
- Unterstützung bei der Entscheidung bezüglich Eigenfertigung und Fremdbezug (Make or Buy).

Die Zwecke der Kostenstellenrechnung sind also sowohl auf die Kostenstellen als auch auf die Kostenträger bezogen.

In Einproduktunternehmen wird eine gesonderte Kostenstellenrechnung im Allgemeinen nicht benötigt.

**Kostenstellen** sind **Abrechnungseinheiten** (abgegrenzte Unternehmensbereiche, Kostensammler), für die die Kosten gesondert geplant, erfasst und kontrolliert werden können.

Kostenstellen werden häufig nach betrieblichen Funktionen differenziert z. B. in:

- **·** Fertigungsstelle
- **Materialstelle**

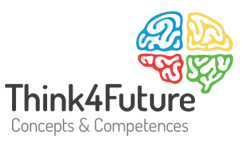

- Verwaltungsstelle
- **■** Vertriebsstelle
- Hausmeisterei
- Fuhrpark

Eine Gliederung der Kostenstellen kann aber auch vorgenommen werden nach:

- Verantwortungsbereichen (Hinweis: Je nach Verantwortungsumfang spricht man von Cost Center, Profit Center und Investment Center)
- Kostenstruktur
- Homogenität des Kostensatzes bei der Verrechnung von Kosten
- **E** Erfassbarkeit der Kosten und Leistungen

Wichtig ist auch die folgende Unterscheidung:

- *Vorkostenstellen (Hilfskostenstellen)* bieten ihre Leistungen für andere Kostenstellen an. Die Kosten der Vorkostenstellen werden auf die anderen Kostenstellen verrechnet. Die Kosten der Vorkostenstellen werden also nicht auf die Kostenträger verrechnet. Vorkostenstellen werden häufig durch die Verrechnung im Betriebsabrechnungsbogen (BAB) komplett entlastet und lösen sich sozusagen auf.
- *Endkostenstellen (Hauptkostenstellen)* arbeiten mittelbar oder unmittelbar an Endprodukten. Die Kosten der Endkostenstellen werden direkt auf die Kostenträger verrechnet. Die Endkostenstellen werden, je nachdem ob es sich bei den dort bearbeiteten Produkten um Hauptprodukte oder Nebenprodukte handelt, als *Hauptkostenstellen* oder *Nebenkostenstellen* bezeichnet.

#### **1.2 Kostenverrechnung auf Kostenstellen**

Der Ablauf der Kostenstellenrechnung ist wie folgt:

Verteilung der primären Gemeinkosten:

- 1. Direkte Zuordnung oder Aufteilung durch Schlüsselgrößen (Bezugsgrößen) = Primärkostenrechnung, Primärkostenverrechnung, Primärkostenverteilung.
- 2. Verrechnung (oder Verteilung) der innerbetrieblichen Leistungen (Sekundärkosten) durch Schlüsselgrößen (Bezugsgrößen) = Sekundärkostenverrechnung, interne Kostenverrechnung, innerbetriebliche Leistungsverrechnung.

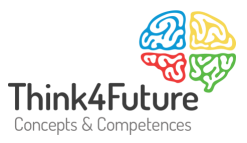

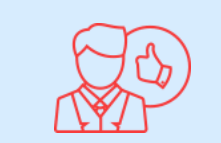

**Bezugsgrößen (Schlüsselgrößen)** sind mengen- oder wertmäßige Schlüssel, die sowohl im Rahmen der Primärkosten als auch der Sekundärkosten zur Verteilung der Kosten verwandt werden.

- Mengenschlüssel: Zählgrößen, Zeitgrößen, Längenmaße, Flächenmaße, Raumgrößen, Gewichtsgrößen, Leistungsgrößen, andere technische Größen
- Wertschlüssel: Kostengrößen, Umsatz, Einsatzwerte, Durchsatzwerte, Produktionswerte, Vermögenswerte

Das wichtigste Instrument der Kostenstellenrechnung ist der Betriebsabrechnungsbogen (BAB). Der BAB stellt in den Zeilen die Kostenarten und in den Spalten die Kostenstellen (KSt) dar.

Das nachfolgende Beispiel verdeutlicht den *ersten Schritt, die Verteilung der primären Gemeinkosten* nach Schlüsseln/Bezugsgrößen. Vorgegeben ist ein BAB. In den letzten Zeilen sind die Schlüssel/Bezugsgrößen angegeben (BAB in €):

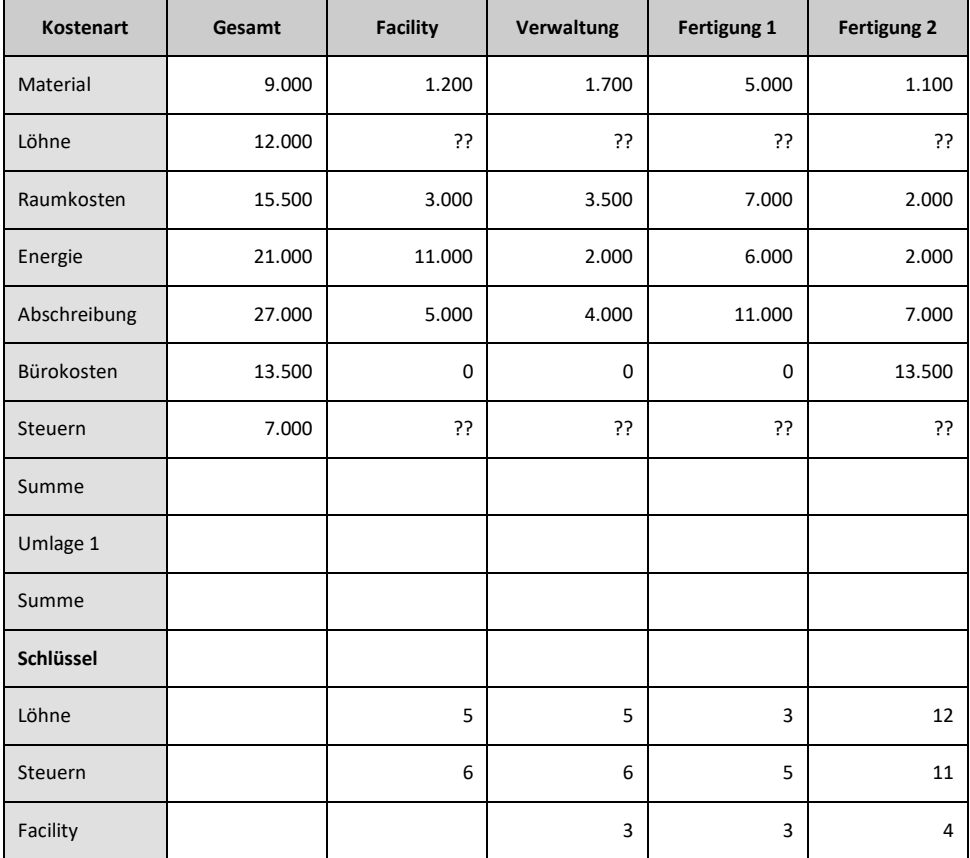

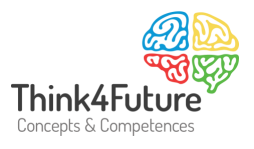

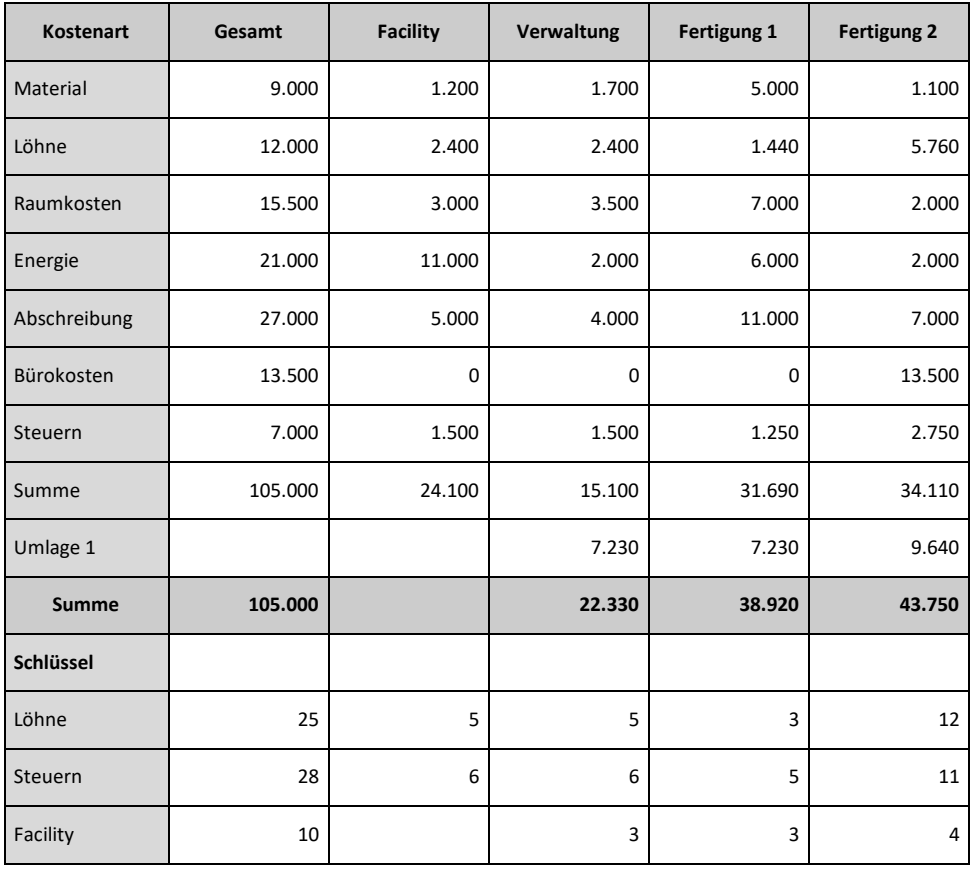

Die Verteilung der primären Gemeinkosten (hier beispielhaft an den Kostenarten , Löhne' und ,Steuern' nachvollziehbar) führt zu folgendem Ergebnis:

Hinweis: Rechenbeispiel – Verrechnung Löhne:

- Addieren Sie die Anteile der einzelnen Kostenstellen, also 5 + 5 + 3 + 12 = 25.
- Teilen Sie die Kosten den Kostenstellen entsprechend den Anteilen zu, also z. B. bei Verrechnung der primären Kostenart , Löhne' auf die Kostenstelle , Facility<sup>'</sup>: (12.000 / 25)  $* 5 = 2.400$

In einem *zweiten Schritt erfolgt die Verrechnung (Verteilung) der innerbetrieblichen Leistungen* (mittels Sekundärkosten) durch Schlüsselgrößen (Bezugsgrößen). Im Beispiel wird die Kostenstelle ,Facility' auf die anderen Kostenstellen mittels der in der letzten Zeile angegeben Schlüsselgröße verrechnet.

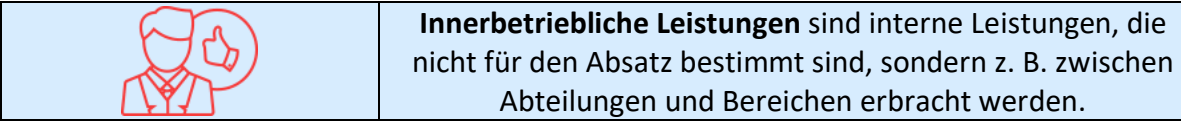

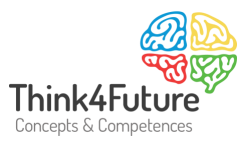

So sind etwa die Leistungen der Personalabteilung oder der Finanzbuchhaltung Leistungen, die – um eine höhere Kostentransparenz zu erhalten – innerbetrieblich verrechnet werden können. Ein weiterer typischer Fall stellt die Verrechnung von Personal eines Teams A dar, das aushilfsweise in Team B tätig wird. Innerbetrieblich werden in der Regel insbesondere Hilfskostenstellen wie etwa die Hausmeisterei, der Fuhrpark, Facilities (also z.B. technische Einrichtungen und Anlagen, Geräte, Gebäude und Energie) verrechnet.

Bei der *Innerbetrieblichen Leistungsverrechnung* der Kosten werden folgende Verfahren genutzt:

1. Verrechnung mittels des **Kostenartenverfahrens**: Im Rahmen des Kostenartenverfahrens wird die abgebende Kostenstelle nur um die der innerbetrieblichen Leistung direkt zurechenbaren Kosten (Einzelkosten) entlastet. D. h. nur durch diese Kosten wird die empfangende Kostenstelle belastet. Die anteiligen Gemeinkosten der leistenden Kostenstelle werden der empfangenden nicht belastet, sie bleiben bei der leistenden Stelle und werden direkt über das Betriebsergebniskonto abgerechnet.

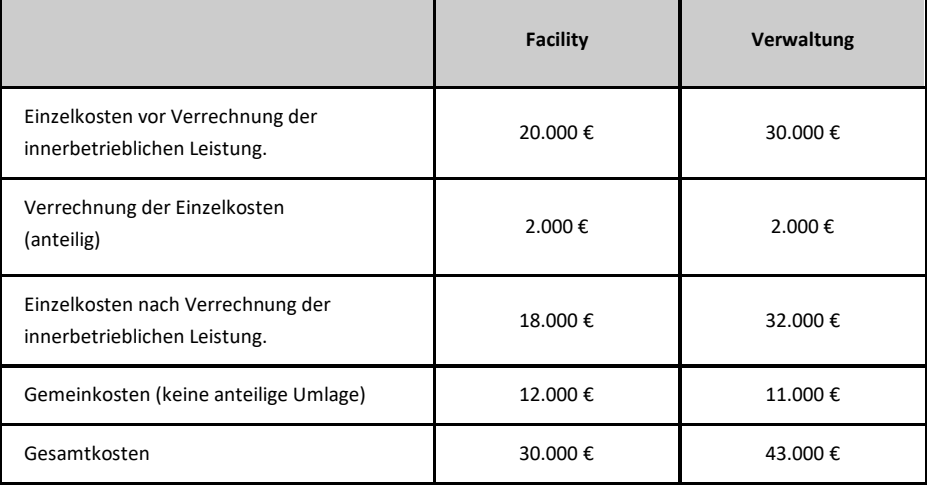

#### 2. Umlage der Kostenstellen (**Kostenstellenumlageverfahren**)

Im Rahmen der Kostenstellenumlageverfahren wird die abgebende Kostenstelle sowohl um Kostenstelleneinzel- als auch um Kostenstellengemeinkosten entlastet. Die Kosten werden in der Regel in Summe verrechnet. Als Verfahren zur Umlage der Kostenstellen sind das Anbauverfahren, das Stufenleiterverfahren und das Gleichungsverfahren zu unterscheiden. Die nachfolgenden Schaubilder sollen dies verdeutlichen.

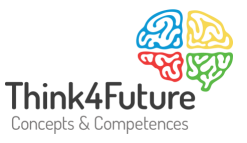

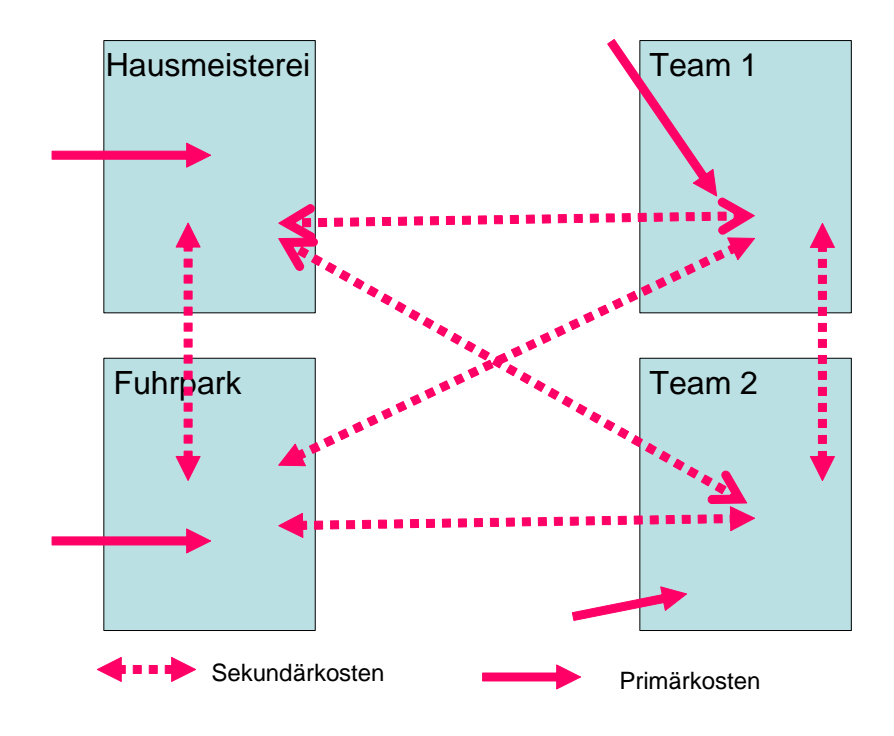

Zur Erläuterung:

- Auf allen Kostenstellen fallen Primärkosten an (siehe oben "Verteilung der primären Gemeinkosten").
- Es gibt möglicherweise Leistungsverflechtungen (und damit potenzielle Kostenverrechnungen) in beide Richtungen, also bspw. von Kostenstelle 1 an Kostenstelle 2 und von Kostenstelle 2 an Kostenstelle 1.
- Möglicherweise gibt es sogar Leistungsverflechtungen einer Kostenstelle mit sich selber. So wartet beispielsweise die EDV-Abteilung die eigenen PCs der EDV-Abteilung und empfängt damit eigene Leistungen.

Nachfolgend gehen wir zunächst davon aus, dass keine eigenen Leistungsverflechtungen bestehen.

Beim *Anbauverfahren* werden aus Vereinfachungsgründen nur die Leistungen der Vorkostenstellen auf die Endkostenstellen verrechnet. Dabei werden innerbetriebliche Leistungen von Endkostenstellen nicht erfasst und verrechnet. Die Verrechnung geht also nur in eine Richtung. In den nachfolgenden Abbildungen sind der Übersicht halber nur die Sekundärkosten dargestellt.

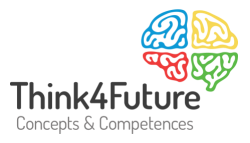

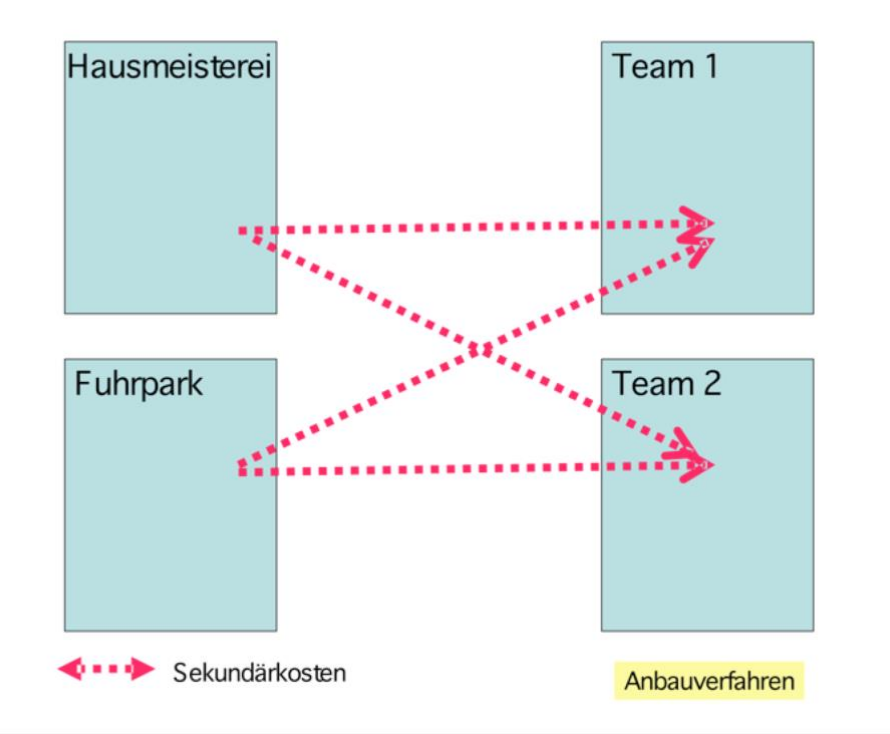

#### Hierzu ein einfaches Beispiel:

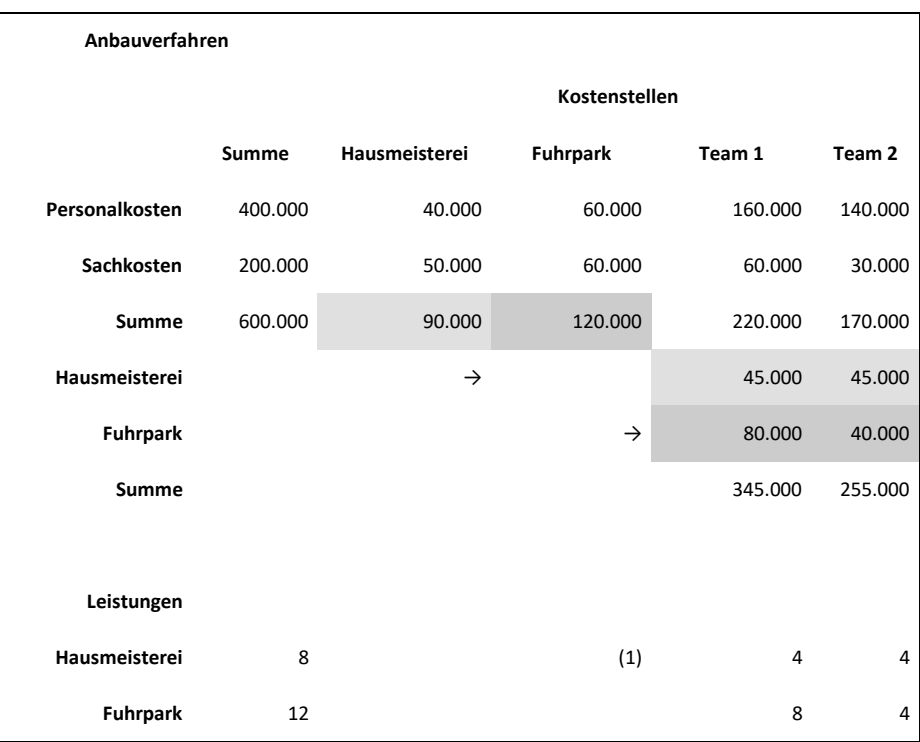

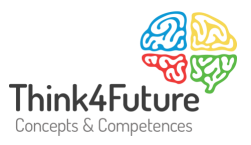

Die Vorkostenstellen , Hausmeisterei' und , Fuhrpark' werden auf die Endkostenstellen , Team 1' und 'Team 2' verrechnet. Beginnen wir mit der 'Hausmeisterei'. Die 'Hausmeisterei' erledigt für die anderen Kostenstellen Leistungen im Verhältnis 1 zu 4 zu 4. Bei der Methode des Anbauverfahrens wird aber die 1 Einheit Leistungen, die für den Fuhrpark erbracht werden, nicht berücksichtigt. Deshalb ist die 1 auch eingeklammert. Damit soll gezeigt werden: Diese Leistung wird erbracht, aber im Rahmen des vereinfachenden Anbauverfahrens nicht verrechnet.

Beim *Stufenleiterverfahren* werden nur einseitige Leistungsbeziehungen der Kostenstellen erfasst, aber teilweise auch die von einer Vorkostenstelle an eine andere Vorkostenstelle. Dabei geht man, wie die Bezeichnung schon sagt, Stufe für Stufe vor. Die Vorkostenstellen werden also nacheinander von ihren Kosten entlastet.

Wichtig ist es hierbei, dass man die Kostenstellen in eine – im Sinne des Verfahrens – zweckmäßige Reihenfolge bringt. Häufig versucht man die Reihenfolge so festzusetzen, dass die nicht erfassten Leistungen von nachgelagerten an vorgelagerte Kostenstellen so gering wie möglich sind.

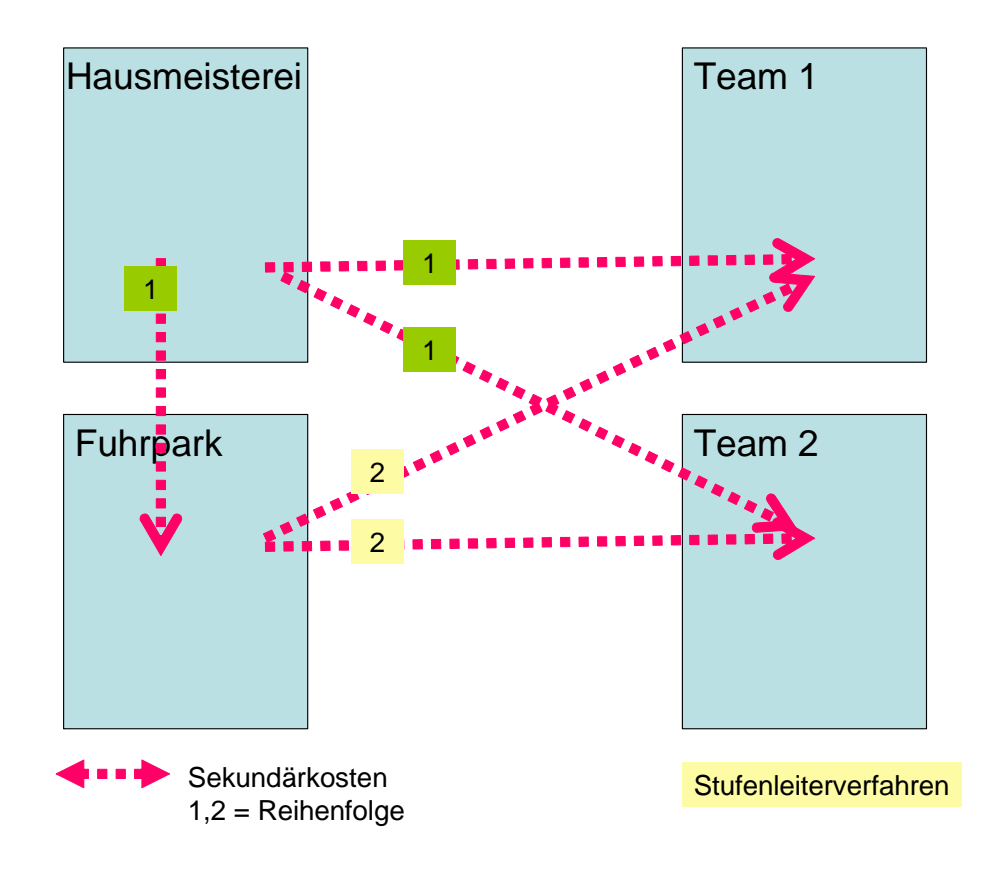

Im Beispiel bedeutet dies:

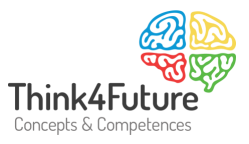

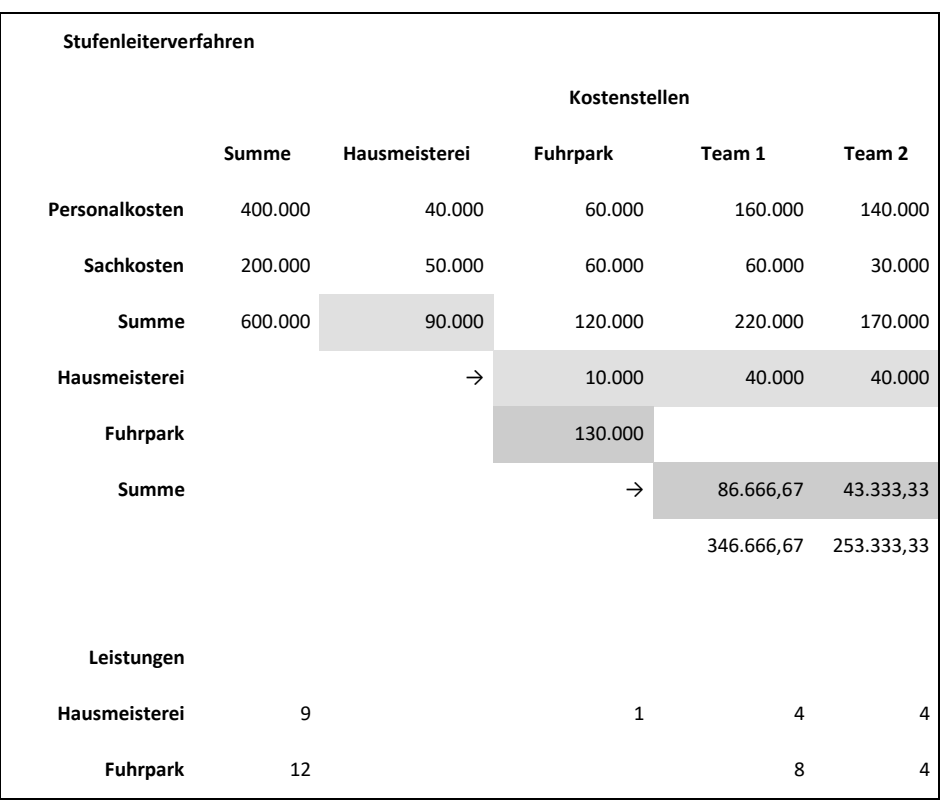

Im Rahmen des Stufenleiterverfahrens wird nun die 1 Einheit an Leistungen, die von der Hausmeisterei an den Fuhrpark erbracht wird, erfasst. Insofern ergeben sich andere Summen bei Team 1 und Team 2. Weiter ist zu beachten: Zunächst werden die Kosten der Hausmeisterei mit dem entsprechenden Schlüssel umgelegt. Das führt dazu, dass auf dem Fuhrpark 10.000 € an Kostenverrechnung von der Hausmeisterei zu addieren sind. Die Kosten der Kostenstelle Fuhrpark betragen dann nach der Verrechnung 130.000 €. Diese werden nun mit dem entsprechenden Schlüssel weiterverrechnet.

Die Folge: Je nach Verfahren unterschiedlich hohe Kosten auf den empfangenden Kostenstellen. Bewertung: Das Stufenleiterverfahren verrechnet die Kosten verursachungsgemäßer.

Beim *Gleichungsverfahren* werden, wie der Name schon sagt, Gleichungen aufgestellt. Damit werden nicht nur einseitige, sondern alle Leistungen komplett erfasst. Methodisch geht man von folgenden Gleichungen aus:

> Summe der Kostenentlastungen der leistenden Kostenstelle = Summe der Kostenbelastungen der empfangenden Kostenstellen

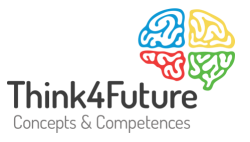

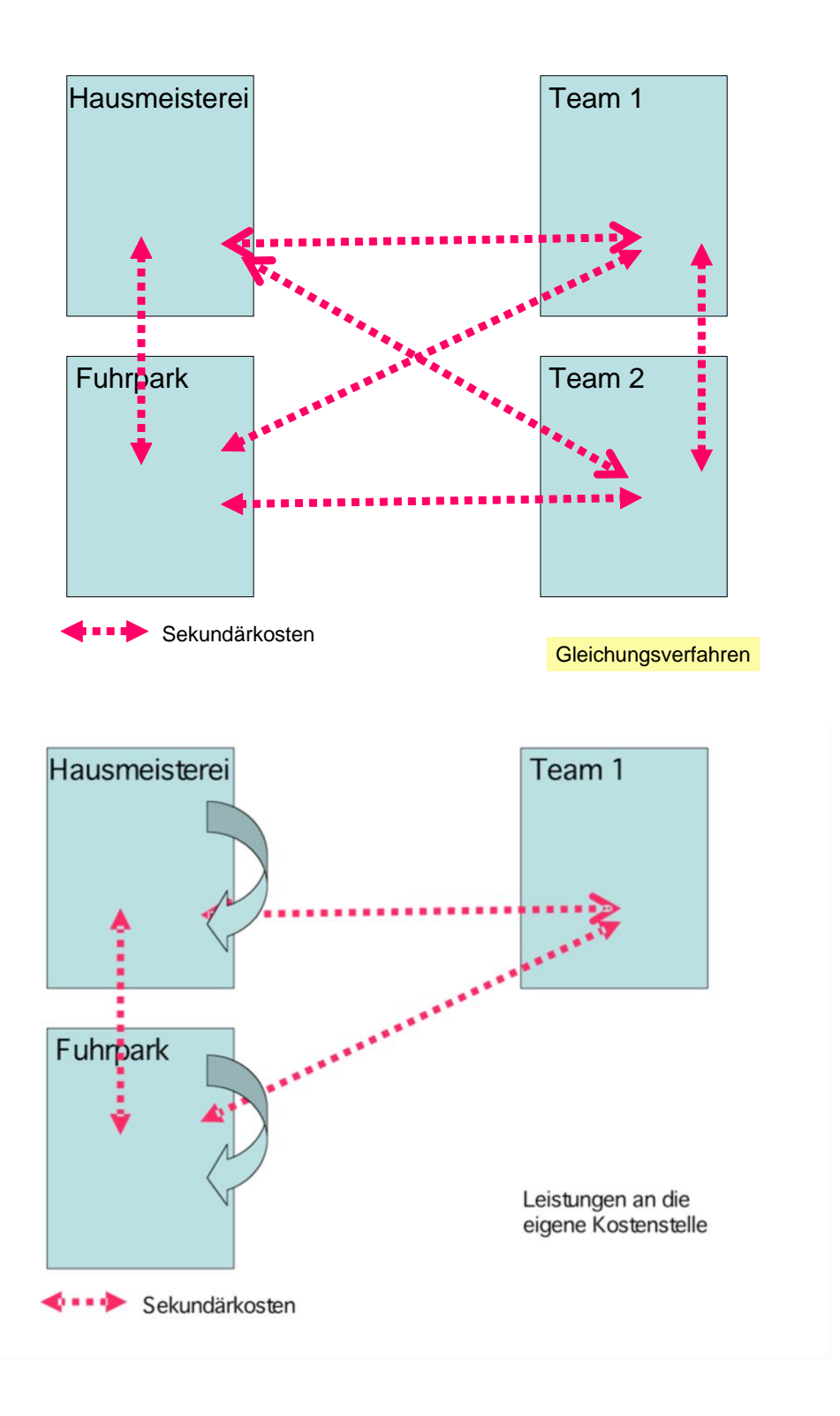

**Beispiel**: Die Hausmeisterei (Kostenstelle a) verursacht in einer Periode (hier Monat) Kosten in der Höhe von 25.000,-- Euro. Insgesamt werden durch das Personal der Kostenstelle 500

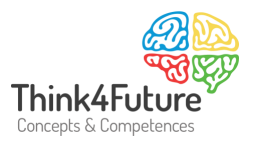

Stunden erbracht werden, davon 250 für Endkostenstellen. Jede erbrachte Stunde wird der empfangenden Kostenstelle von der abgebenden Kostenstelle Hausmeisterei mit einem Verrechnungssatz in Rechnung gestellt.

Wenn also die Fertigung die Hausmeisterei beauftragt, monatlich 50 Stunden zu leisten, so werden 50 Stunden \* Verrechnungssatz (VSa) der Fertigung innerbetrieblich in Rechnung gestellt. Der Verrechnungssatz wird mittels des Umlageverfahrens ermittelt.

Im Folgenden werden die oben erläuterten Verfahren nun noch detailliert mathematisch erläutert. Dabei gilt folgende Legende:

VS<sup>a</sup> = Verrechnunssatz der Kostenstelle a

x<sup>a</sup> = Leistungen der Kostenstelle a

z<sub>ab</sub> = Leistungen, die von der Kostenstelle a an die Kostenstelle b gegeben werden Kpa = Primäre Kosten der Kostenstelle a

- 
- 1. Anbauverfahren: Beim Anbauverfahren werden Leistungen zwischen den Hilfskostenstellen (Vorkostenstellen) vernachlässigt, also nur die Leistungen an Endkostenstellen verrechnet. Im Beispiel , Hausmeisterei' errechnet sich der Verrechnungssatz wie folgt:

Verrechnungssatz =  $25.000$ Euro  $\div 250$ Stunden = 100EuroproStunde

In Rechnung gestellt werden 50 Stunden \* 100 Euro pro Stunde = 5.000 Euro. Die allgemeine Formel lautet:

$$
VS_{\alpha} \equiv \frac{K_{\text{pa}}}{\text{Summe der anEndkostens tellen erbrachten Leistungen}}
$$

2. Stufenleiterverfahren: Beim Stufenleiterverfahren werden die Leistungen nur in eine Richtung, nach Vorne' berücksichtigt. Damit wird aber auch ein Teil der gegenseitigen Leistungsverflechtungen nicht berücksichtigt. Die Formeln lauten:

$$
VS_{\alpha} \equiv \frac{K_{p\alpha}}{x_{\alpha} - z_{\alpha\alpha}}
$$

$$
VS_b \equiv \frac{K_{pb+Zab \times VS_a}{x_b - z_{ba} - z_{bb}}
$$

$$
VS_{cc} \equiv \frac{K_{pc+Zac \times VS_{a+Zbc \times VS_b}}{x_c - z_{ca} - z_{cb} - z_{cc}}
$$

etc.

3. Gleichungsverfahren

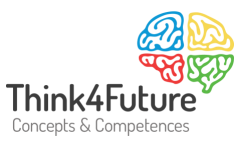

Das Gleichungssystem (bei 3 Kostenstellen) lautet:

*<sup>x</sup>aVS<sup>a</sup> Kpa*<sup>+</sup> *<sup>z</sup>aa VSa*<sup>+</sup> *<sup>z</sup>ba VSb*<sup>+</sup> *<sup>z</sup>caVS<sup>c</sup>*

 $Xb \times VSb \equiv Kpb + Zab \times VSa + Zbb \times VSb + Zcb \times VSc$ 

 $Xc \times VS = Kpc + Zac \times VS + Zoc \times VS + Zcc \times VS$ 

Durch Auflösen des Gleichungssystems lassen sich die Verrechnungspreise ermitteln. Ganz allgemein gilt:

 $\times$  VS<sub>i</sub>  $\equiv$  Kpi +  $\sum_{j=1}^{n}$ zji  $\times$  $x_i \times \sqrt{S_i} \equiv Kp_i + \sum_{j=1}^n z_{ji} \times \sqrt{S_j}$ 

Die Auflösung des Gleichungssystems wird hier nicht weiter ausgeführt.

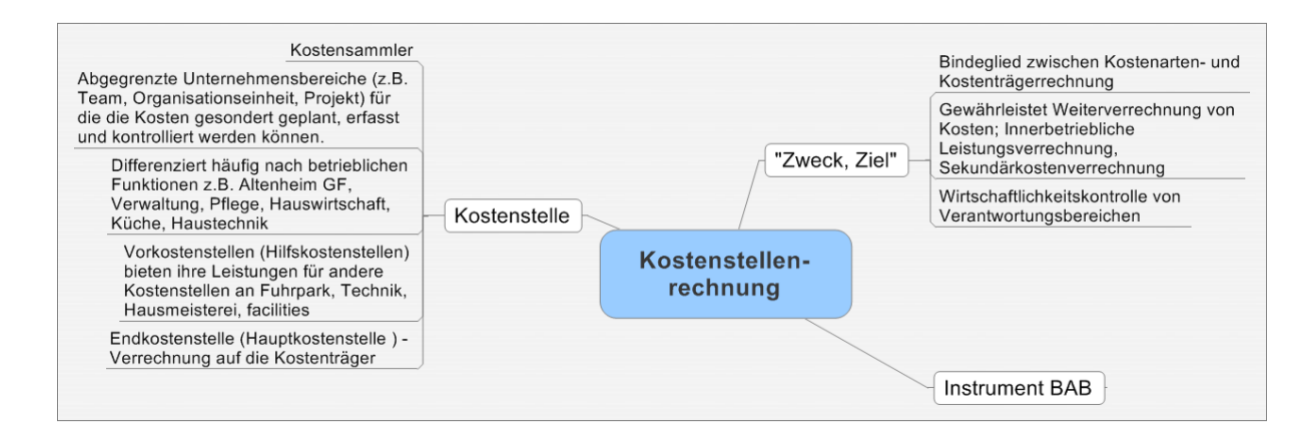

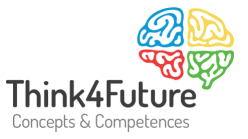

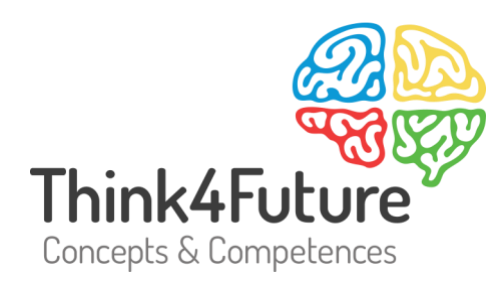

## Prof. Dr. Werner Heister

- $\frac{1}{2}$  +49 172 20 23 860
- $\boxdot$  heister@think4future.de
- m www.think4future.de
- <sup>O</sup> Pannebäckerweg 4, 41470 Neuss